Manual Editar Imagenes Gratis En Linea Sin **[Registrarse](http://c.wordmixmans.ru/d.php?q=Manual Editar Imagenes Gratis En Linea Sin Registrarse)** >[>>>CLICK](http://c.wordmixmans.ru/d.php?q=Manual Editar Imagenes Gratis En Linea Sin Registrarse) HERE<<<

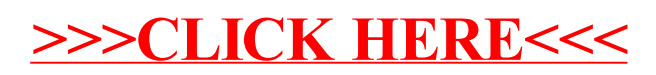